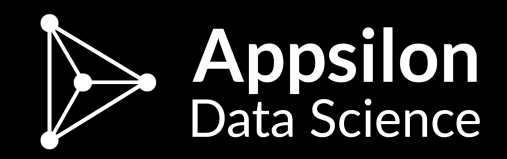

## shiny.collections Google Docs-like live collaboration in Shiny

useR!2017 Brussels

Marek Rogala // @marekrog

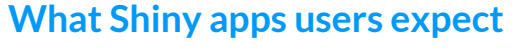

 $\bullet\bullet\bullet$ 

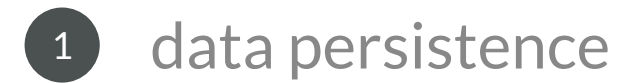

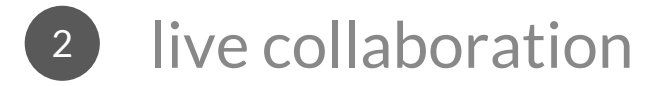

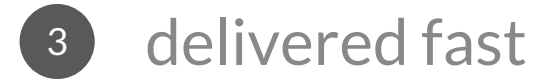

## live collaboration &

### data persistence

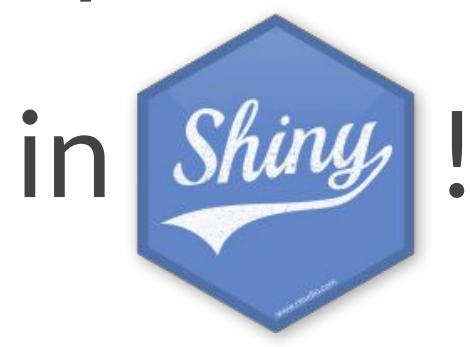

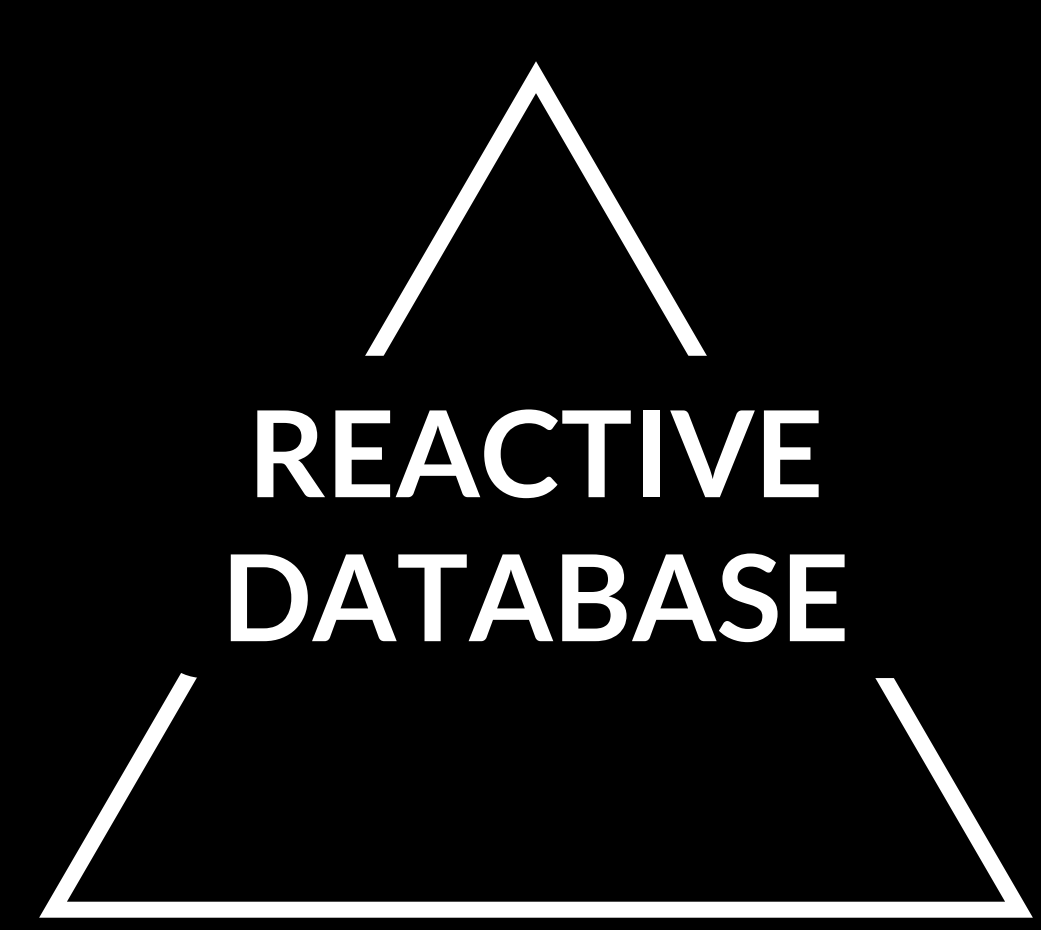

#### **What is a reactive database?**

 $\bullet$   $\bullet$   $\bullet$ 

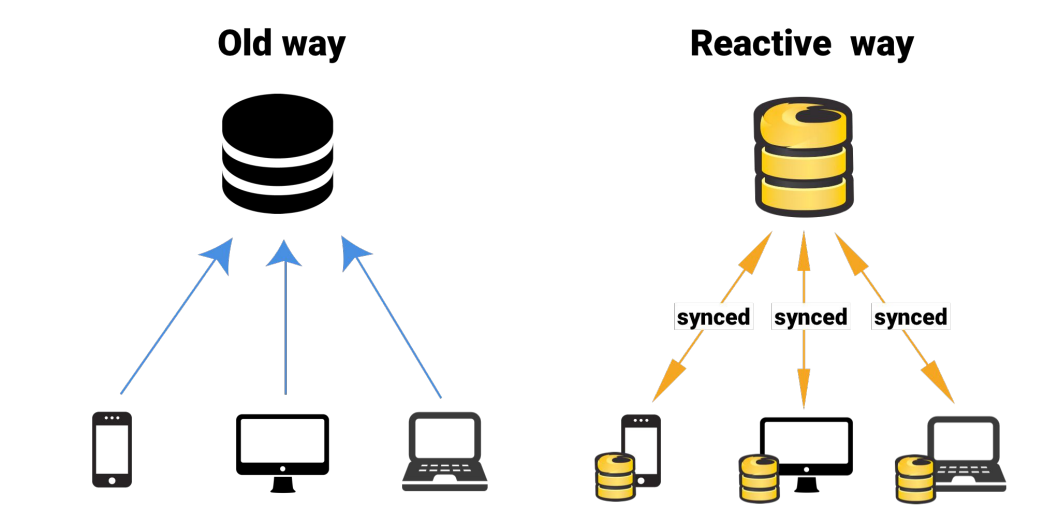

**Examples of reactive databases**

 $\bullet\bullet\bullet$ 

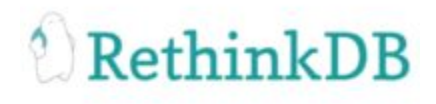

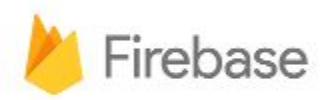

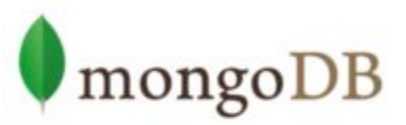

## library(**rethinker**)

- RethinkDB API in R
- Callback-based
- Painful to use in Shiny

## library(**shiny.collections**)

- RethinkDB collections in Shiny
- Results as Shiny reactives
- Let's see how this works!

```
library(shiny)
library(dplyr)
library(purrr)
library(purrrlyr)
ui <- shinyUI(fluidPage(
  titlePanel("Chat app (shiny.collections demo)").
  div(textInput("username_field", "Username", width = "200px")),
  uiOutput("chatbox"),
  div(style = "display:inline-block",textInput("message field", "Your message", width = "500px")),
  div(style = "display:inline-block",actionButton("send", "Send"))
)server <- shinyServer(function(input, output, session) {
 # TODO
\})
shinyApp(ui = ui, server = server)
```
#### Chat app (shiny.collections demo)

#### **Username**

**Your message** 

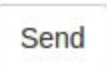

```
connection <- shiny.collections::connect()
```

```
server <- shinyServer(function(input, output, session) {
```

```
chat <- shiny.collections::collection("chat", connection)
```

```
)
```

```
observeEvent(input$send, {
  message < - list(user = input$user_name_fileld,text = input\message field,
                 time = Sys.time())shiny.collections::insert(chat, message)
  updateTextInput(session, "message-field", value = ""))
```

```
output$chatbox <- renderUI({
 if (!is empty(chat$collection)) {
   rows <- chat$collection %>%
     arrange(time) %>%
     by row(\sim div(class = "item",a(class = "header", .Suser),div(class = "description", .$text))) %>% pull( .out)div(class = "ui very relaxed list", rows)\}\})
```
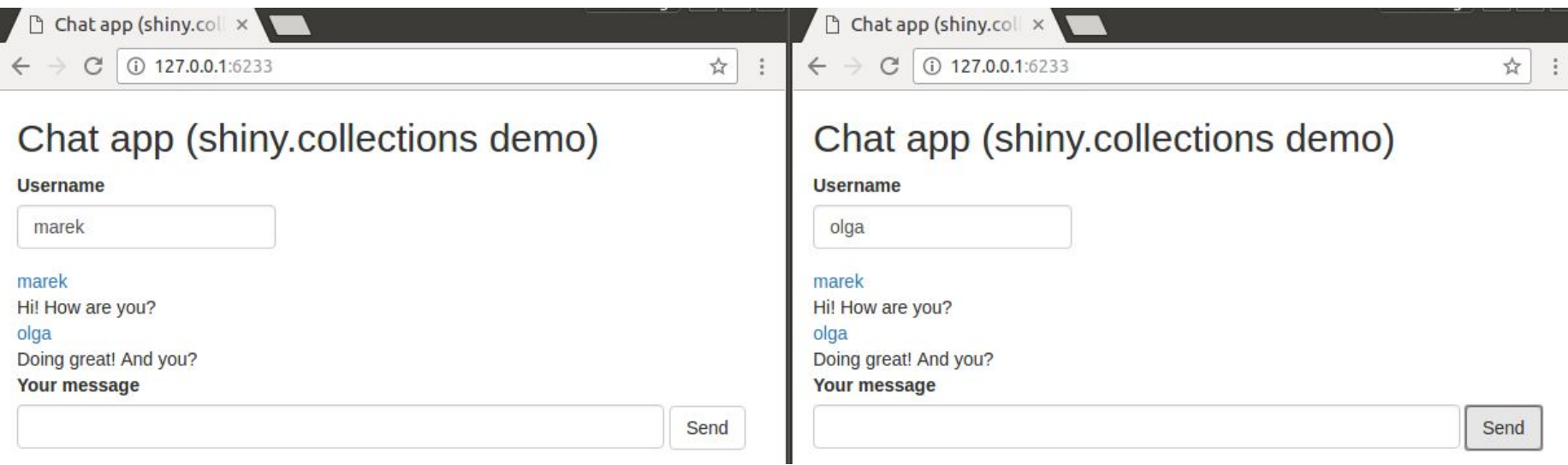

#### DT::datatable leaflet shiny.collections rhandsontable

# **GITHUB.COM / APPSILON / SHINY.COLLECTIONS**

## **QUESTIONS?**

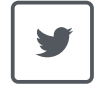

**marekrog**

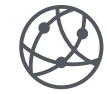

**appsilondatascience.com**

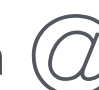

**marek@appsilondatascience.com**